## **NVC Tutors**

## Online & Ready to Help

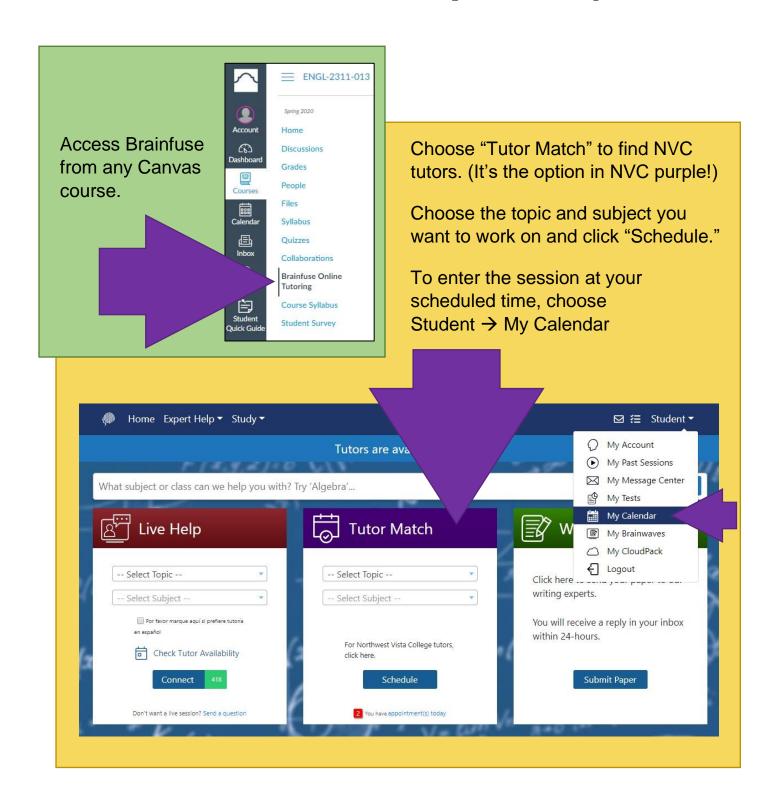